## **Cherry xAPP Startup**

**Sequence Diagram**

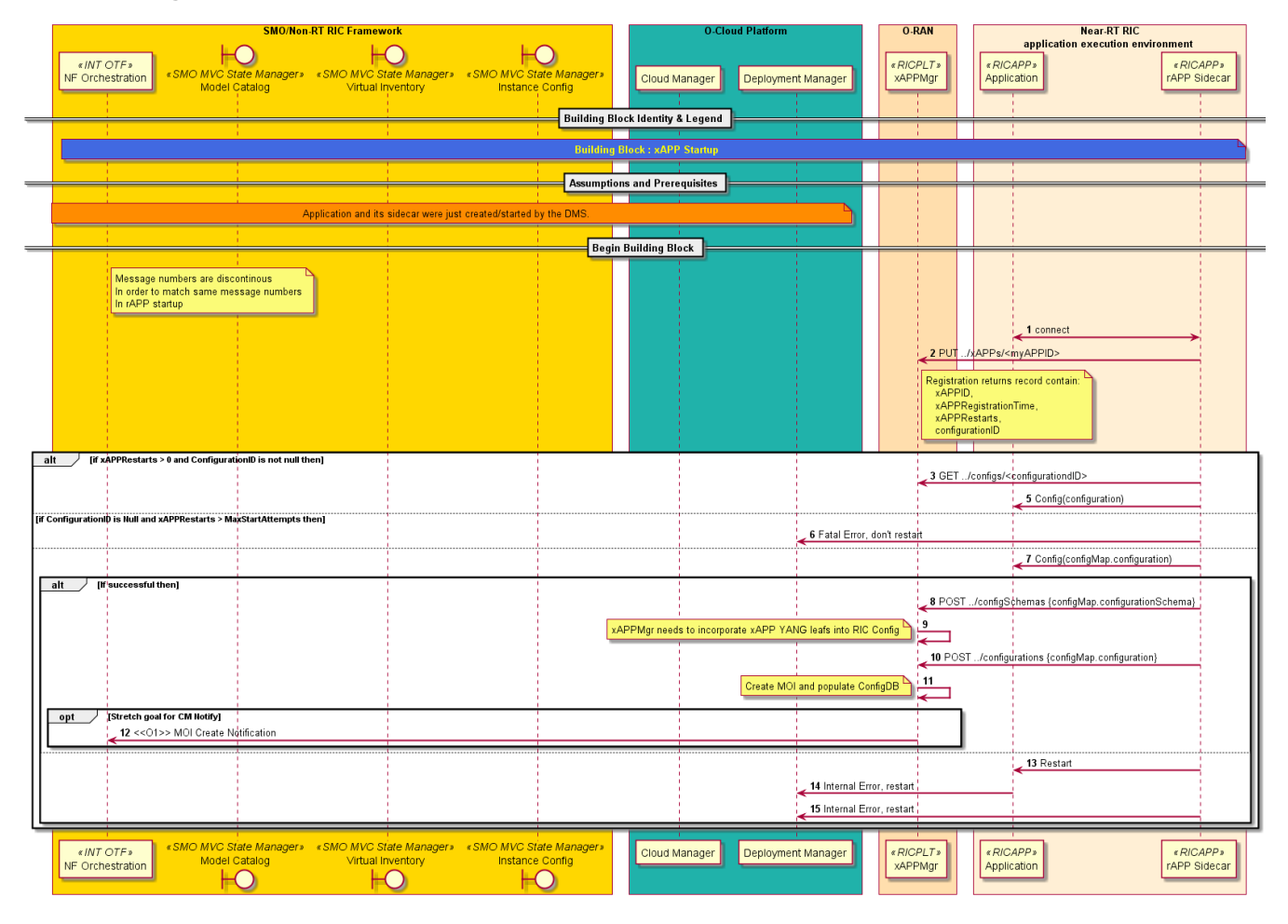

@startuml Autonumber Skinparam sequenceArrowThickness 2 skinparam ParticipantPadding 5 skinparam BoxPadding 10

Box "SMO/Non-RT RIC Framework" #gold participant NFO as "NF Orchestration" <<INT OTF>> Boundary MC as "Model Catalog" <<SMO MVC State Manager>> Boundary VI as "Virtual Inventory" <<SMO MVC State Manager>> Boundary IC as "Instance Config" <<SMO MVC State Manager>> end box

Box "O-Cloud Platform" #lightseagreen participant IMS as "Cloud Manager" participant DMS as "Deployment Manager" End box

Box "O-RAN" #NavajoWhite Participant AppMgr as "xAPPMgr" <<RICPLT>> End box

Box "Near-RT RIC\napplication execution environment " #PapayaWhip participant App as "Application" <<RICAPP>> participant Sidecar as "rAPP Sidecar" <<RICAPP>> end box

== Building Block Identity & Legend ==

note over NFO, Sidecar #royalblue \*\*<color: yellow>Building Block : xAPP Startup </color>\*\* end note

== Assumptions and Prerequisites ==

```
note over NFO, DMS #darkorange 
Application and its sidecar were just created/started by the DMS.
end note
== Begin Building Block ==
Note Right of NFO
Message numbers are discontinous
In order to match same message numbers
In rAPP startup
End note
   Sidecar <-> App : connect
    Sidecar -> AppMgr : PUT ../xAPPs/<myAPPID>
    Note right of AppMgr
    Registration returns record contain:
     xAPPID,
     xAPPRegistrationTime,
     xAPPRestarts,
     configurationID
    end note
    alt if xAPPRestarts > 0 and ConfigurationID is not null then
     Sidecar -> AppMgr : GET ../configs/<configurationdID>
Autonumber 5
     Sidecar -> App : Config(configuration)
    Else if ConfigurationID is Null and xAPPRestarts > MaxStartAttempts then
      Sidecar -> DMS : Fatal Error, don't restart
    Else
     Sidecar -> App : Config(configMap.configuration)
      Alt If successful then
       Sidecar -> AppMgr : POST ../configSchemas {configMap.configurationSchema}
       AppMgr -> AppMgr :
 Note left: xAPPMgr needs to incorporate xAPP YANG leafs into RIC Config
 Sidecar -> AppMgr : POST ../configurations {configMap.configuration}
       AppMgr -> AppMgr :
 Note Left : Create MOI and populate ConfigDB
 Opt Stretch goal for CM Notify
       AppMgr -> NFO : <<O1>> MOI Create Notification
       End
      Else
       Sidecar -> App : Restart
       App -> DMS : Internal Error, restart
       Sidecar -> DMS : Internal Error, restart
      End if
    End if
@enduml
```